# Introduction to Concurrency CSE 333 Winter 2019

**Instructor:** Hal Perkins

#### **Teaching Assistants:**

Alexey Beall Renshu Gu Harshita Neti

David Porter Forrest Timour Soumya Vasisht

Yifan Xu Sujie Zhou

#### **Administrivia**

- Sections tomorrow: pthread tutorial/demo
  - pthread exercise posted after sections, due Monday morning
  - Much more about concurrency in this and next several lectures
    - But will not repeat section material

- hw4 due next Thursday night
  - Yes, can still use up to 2 late days on hw4 (if you haven't used them up already – check!)
- Gates Center Linux workstation networking ok now once workstation rebooted (only needs to be done once)

#### **Outline**

- Understanding Concurrency
  - Why is it useful
  - Why is it hard
- Concurrent Programming Styles
  - Threads vs. processes
  - Asynchronous or non-blocking I/O
    - "Event-driven programming"

# **Building a Web Search Engine**

- We need:
  - A web index
    - A map from <word> to to documents containing the word>
    - This is probably sharded over multiple files
  - A query processor
    - Accepts a query composed of multiple words
    - Looks up each word in the index
    - Merges the result from each word into an overall result set

#### **Web Search Architecture**

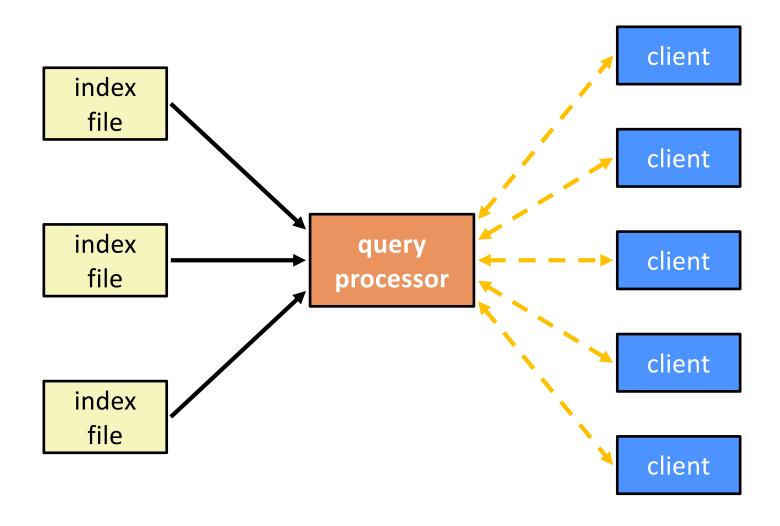

### **Sequential Implementation**

Pseudocode for sequential query processor:

```
doclist Lookup(string word) {
  bucket = hash(word);
  hitlist = file.read(bucket);
  foreach hit in hitlist {
    doclist.append(file.read(hit));
  return doclist;
main() {
  while (1) {
    string query words[] = GetNextQuery();
    results = Lookup(query words[0]);
    foreach word in query[1..n] {
      results = results.intersect(Lookup(word));
    Display(results);
```

# **Sequential Execution Timeline**

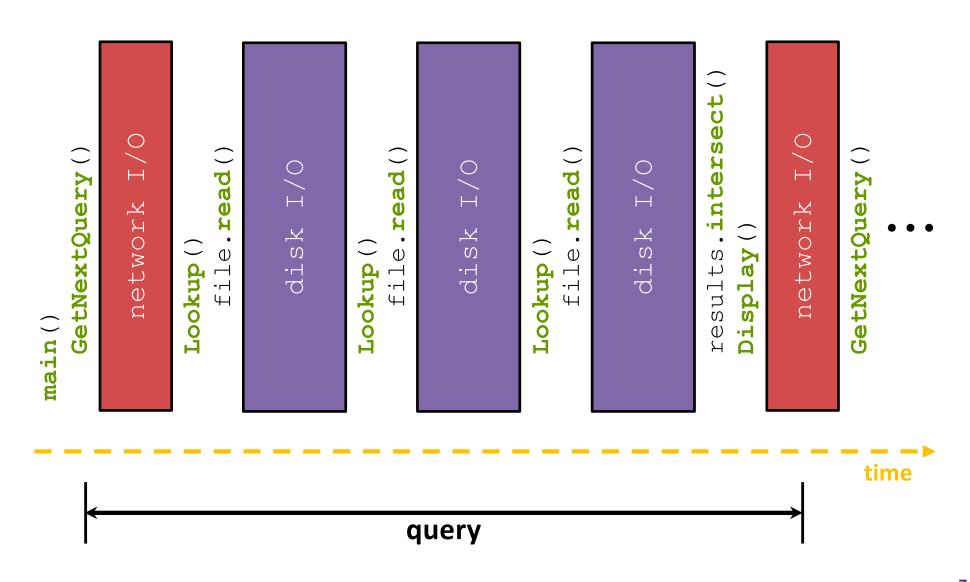

# Sequential Queries – Simplified

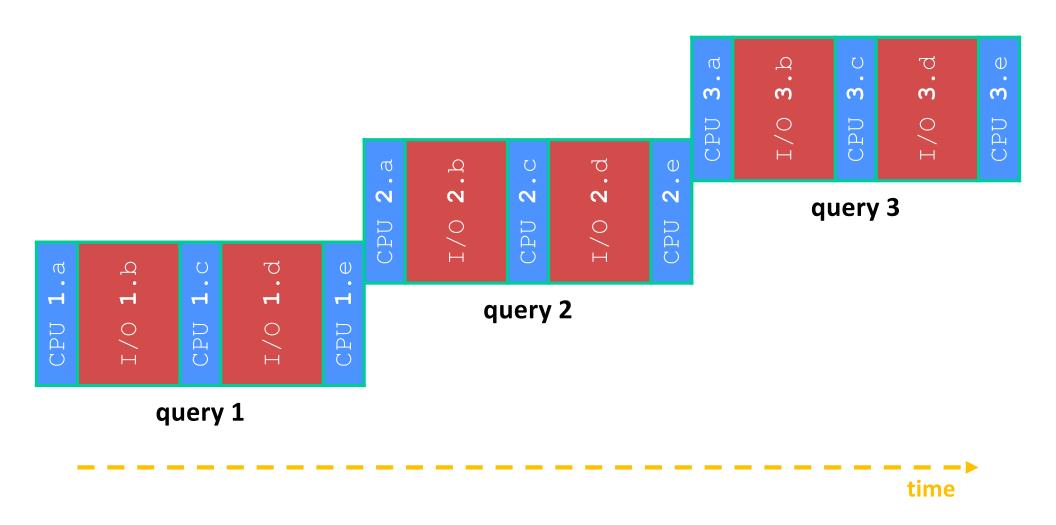

# Sequential Queries - Simplified

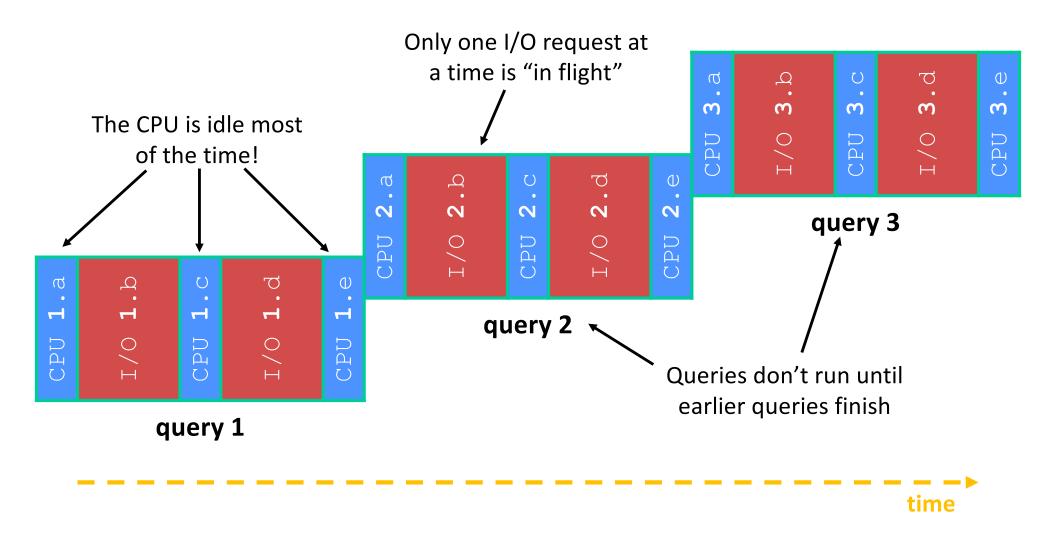

## Sequential Can Be Inefficient

- Only one query is being processed at a time
  - All other queries queue up behind the first one
- The CPU is idle most of the time
  - It is blocked waiting for I/O to complete
    - Disk I/O can be very, very slow
- At most one I/O operation is in flight at a time
  - Missed opportunities to speed I/O up
    - Separate devices in parallel, better scheduling of a single device, etc.

### Concurrency

- A version of the program that executes multiple tasks simultaneously
  - Example: Our web server could execute multiple queries at the same time
    - While one is waiting for I/O, another can be executing on the CPU
  - <u>Example</u>: Execute queries one at a time, but issue *I/O requests* against different files/disks simultaneously
    - Could read from several index files at once, processing the I/O results as they arrive
- Concurrency != parallelism
  - Parallelism is executing multiple CPU instructions simultaneously

## **A Concurrent Implementation**

- Use multiple threads or processes
  - As a query arrives, fork a new thread (or process) to handle it
    - The thread reads the query from the console, issues read requests against files, assembles results and writes to the console
    - The thread uses blocking I/O; the thread alternates between consuming CPU cycles and blocking on I/O
  - The OS context switches between threads/processes
    - While one is blocked on I/O, another can use the CPU
    - Multiple threads' I/O requests can be issued at once

# **Introducing Threads**

- Separate the concept of a process from an individual "thread of control"
  - Usually called a thread (or a lightweight process), this is a sequential execution stream within a process

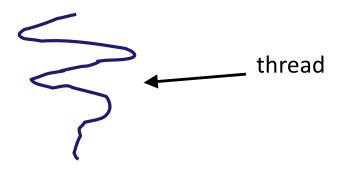

- In most modern OS's:
  - Process: address space, OS resources/process attributes
  - Thread: stack, stack pointer, program counter, registers
  - Threads are the unit of scheduling and processes are their containers; every process has at least one thread running in it

#### **Multithreaded Pseudocode**

```
main() {
  while (1) {
    string query_words[] = GetNextQuery();
    ForkThread(ProcessQuery());
  }
}
```

```
doclist Lookup(string word) {
  bucket = hash(word);
  hitlist = file.read(bucket);
  foreach hit in hitlist
    doclist.append(file.read(hit));
  return doclist;
}

ProcessQuery() {
  results = Lookup(query_words[0]);
  foreach word in query[1..n]
   results = results.intersect(Lookup(word));
  Display(results);
}
```

# Multithreaded Queries - Simplified

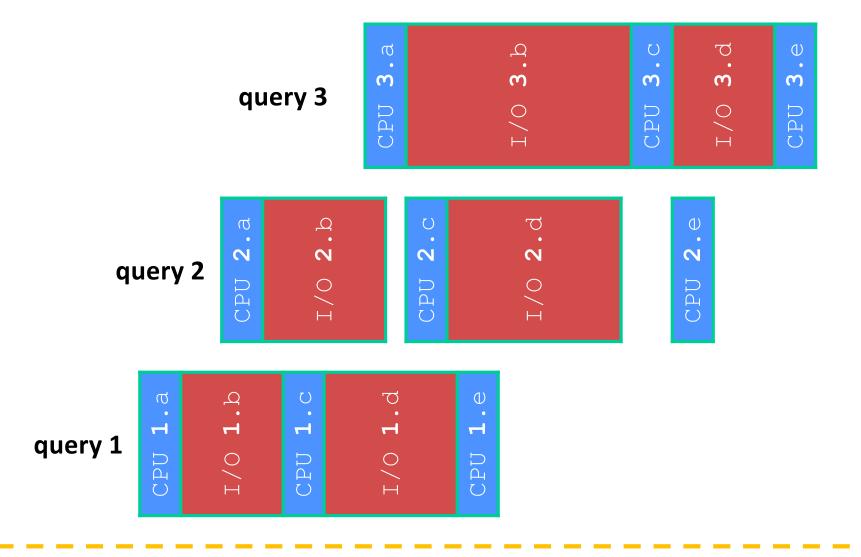

# Why Threads?

#### Advantages:

- You (mostly) write sequential-looking code
- Threads can run in parallel if you have multiple CPUs/cores

#### Disadvantages:

- If threads share data, you need locks or other synchronization
  - Very bug-prone and difficult to debug
- Threads can introduce overhead
  - Lock contention, context switch overhead, and other issues
- Need language support for threads

### **Alternative: Processes**

What if we forked processes instead of threads?

#### Advantages:

- No shared memory between processes
- No need for language support; OS provides "fork"

#### Disadvantages:

- More overhead than threads during creation and context switching
- Cannot easily share memory between processes typically communicate through the file system

# Alternate: Asynchronous I/O

- Use asynchronous or non-blocking I/O
- Your program begins processing a query
  - When your program needs to read data to make further progress, it registers interest in the data with the OS and then switches to a different query
  - The OS handles the details of issuing the read on the disk, or waiting for data from the console (or other devices, like the network)
  - When data becomes available, the OS lets your program know
- Your program (almost never) blocks on I/O

### **Event-Driven Programming**

Your program is structured as an event-loop

```
void dispatch(task, event) {
  switch (task.state) {
    case READING FROM CONSOLE:
      query words = event.data;
      async read(index, query words[0]);
      task.state = READING FROM INDEX;
      return;
    case READING FROM INDEX:
while (1) {
  event = OS.GetNextEvent();
  task = lookup(event);
  dispatch(task, event);
```

### Asynchronous, Event-Driven

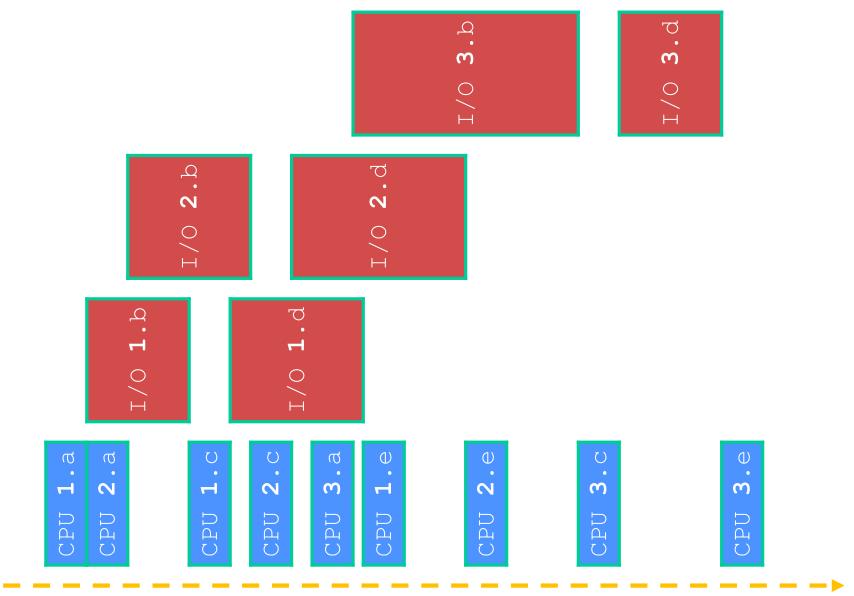

### Non-blocking vs. Asynchronous

- Reading from the network can truly block your program
  - Remote computer may wait arbitrarily long before sending data
- Non-blocking I/O (network, console)
  - Your program enables non-blocking I/O on its file descriptors
  - Your program issues read() and write() system calls
    - If the read/write would block, the system call returns immediately
  - Program can ask the OS which file descriptors are readable/writeable
    - Program can choose to block while no file descriptors are ready

## Non-blocking vs. Asynchronous

- Asynchronous I/O (disk)
  - Program tells the OS to being reading/writing
    - The "begin\_read" or "begin\_write" returns immediately
    - When the I/O completes, OS delivers an event to the program
- According to the Linux specification, the disk never blocks your program (just delays it)
  - Asynchronous I/O is primarily used to hide disk latency
  - Asynchronous I/O system calls are messy and complicated ⊗

# Why Events?

#### Advantages:

- Don't have to worry about locks and race conditions
- For some kinds of programs, especially GUIs, leads to a very simple and intuitive program structure
  - One event handler for each UI event

#### Disadvantages:

- Can lead to very complex structure for programs that do lots of disk and network I/O
  - Sequential code gets broken up into a jumble of small event handlers
  - You have to package up all task state between handlers

### One Way to Think About It

#### Threaded code:

- Each thread executes its task sequentially, and per-task state is naturally stored in the thread's stack
- OS and thread scheduler switch between threads for you

#### Event-driven code:

- \*You\* are the scheduler
- You have to bundle up task state into continuations (data structures describing what-to-do-next); tasks do not have their own stacks